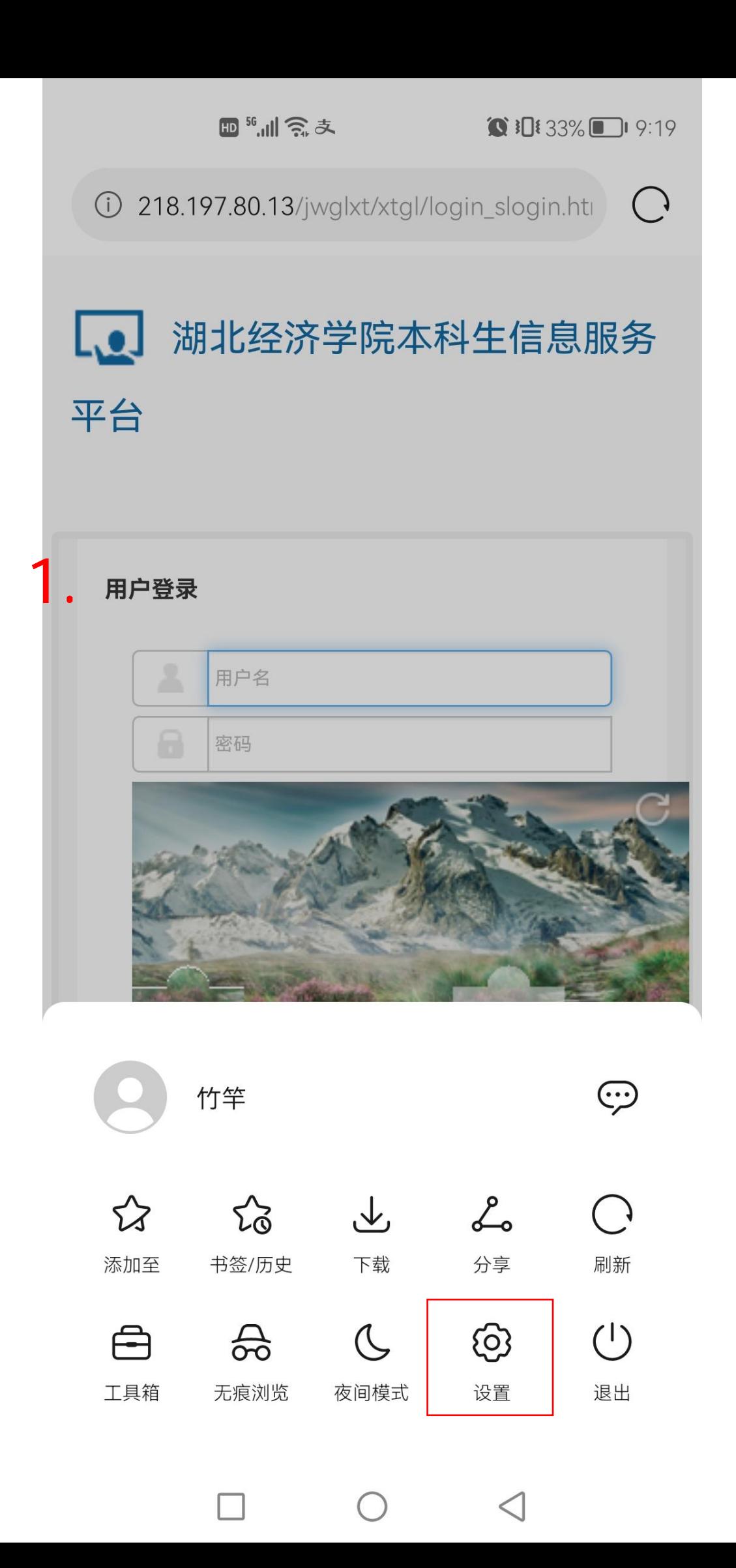

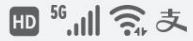

 $\bullet$  33% 19:19

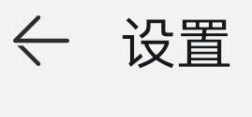

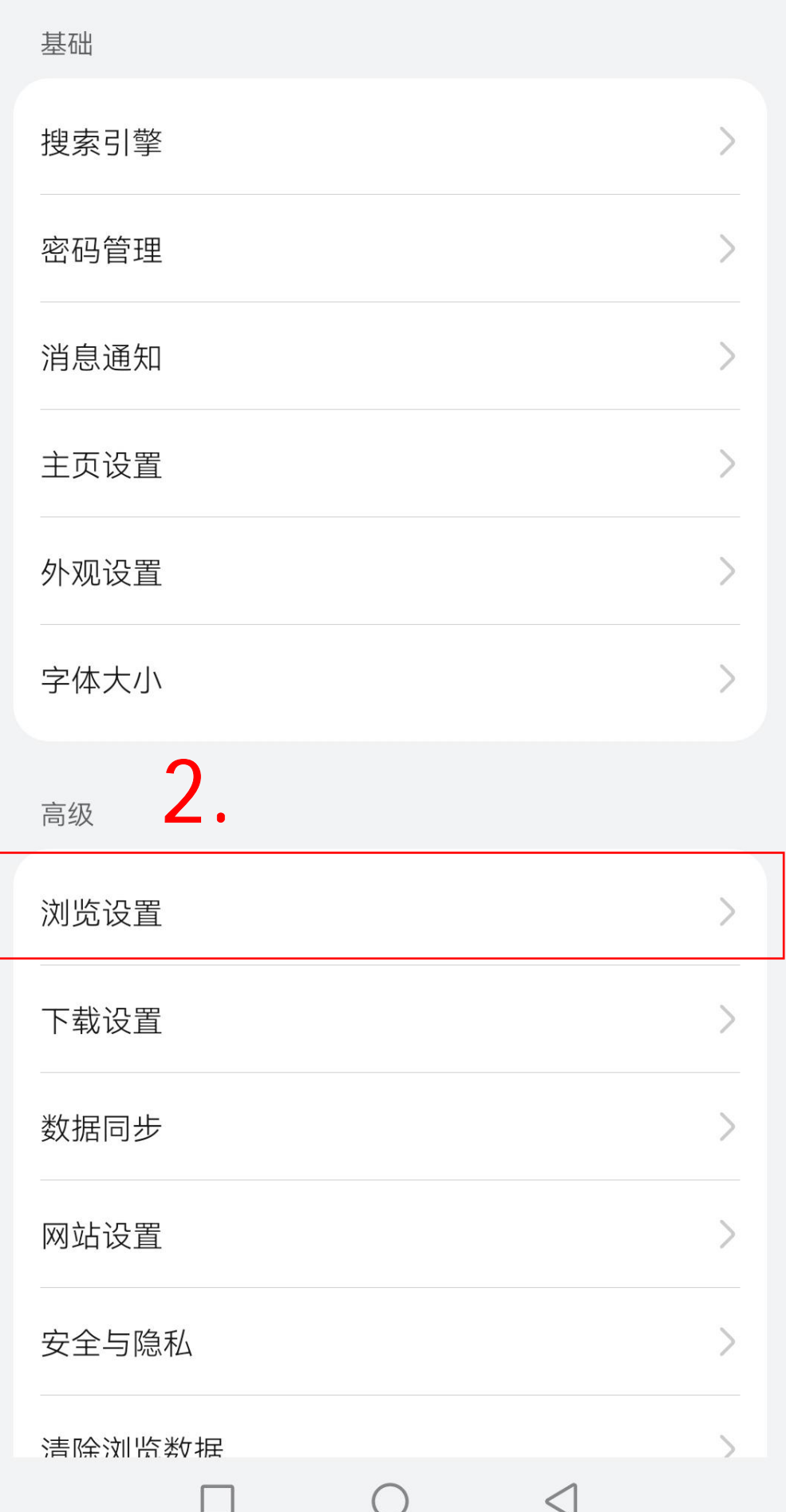

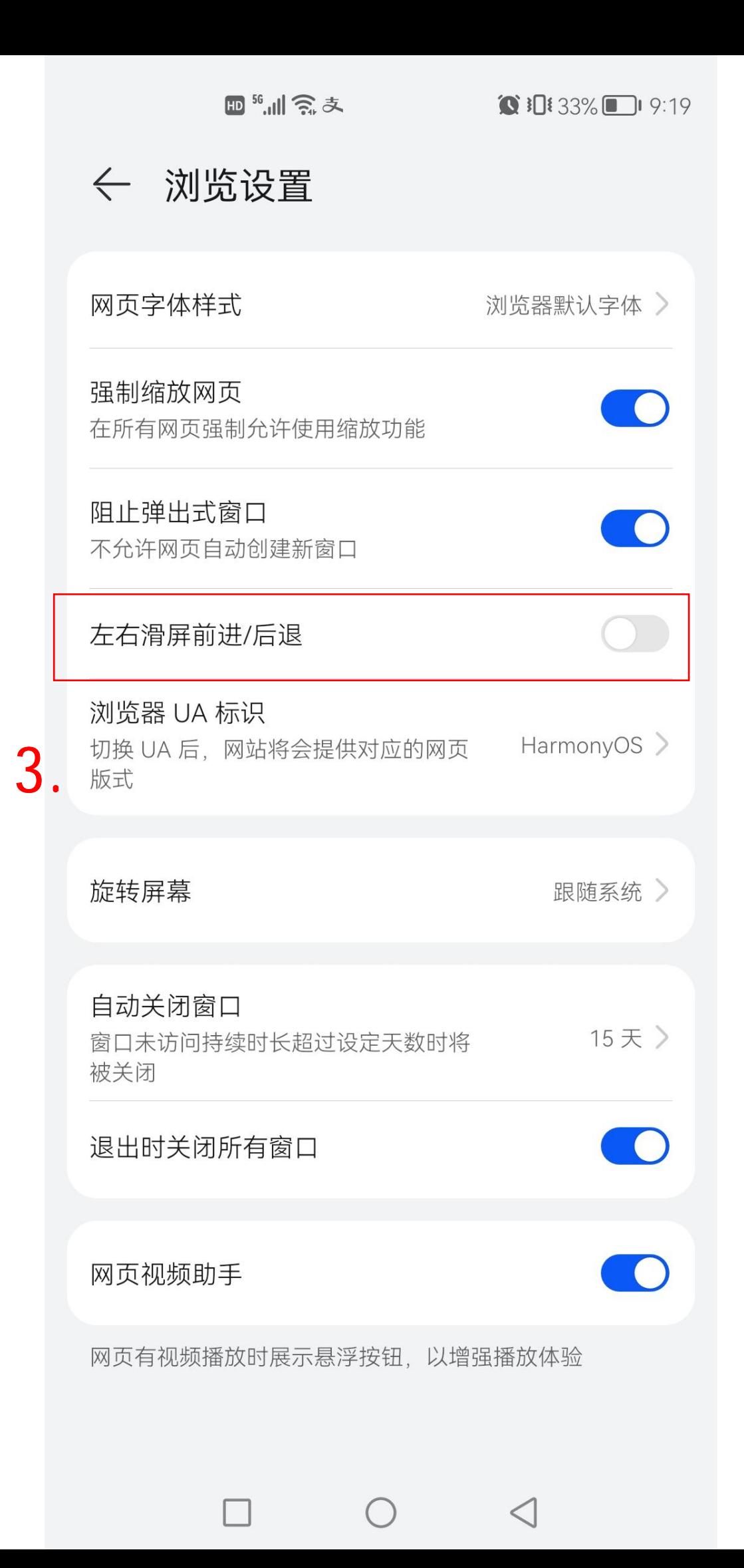

 $\bigcirc$  218.197.80.13/jwglxt/xtgl/login\_slogin.htm

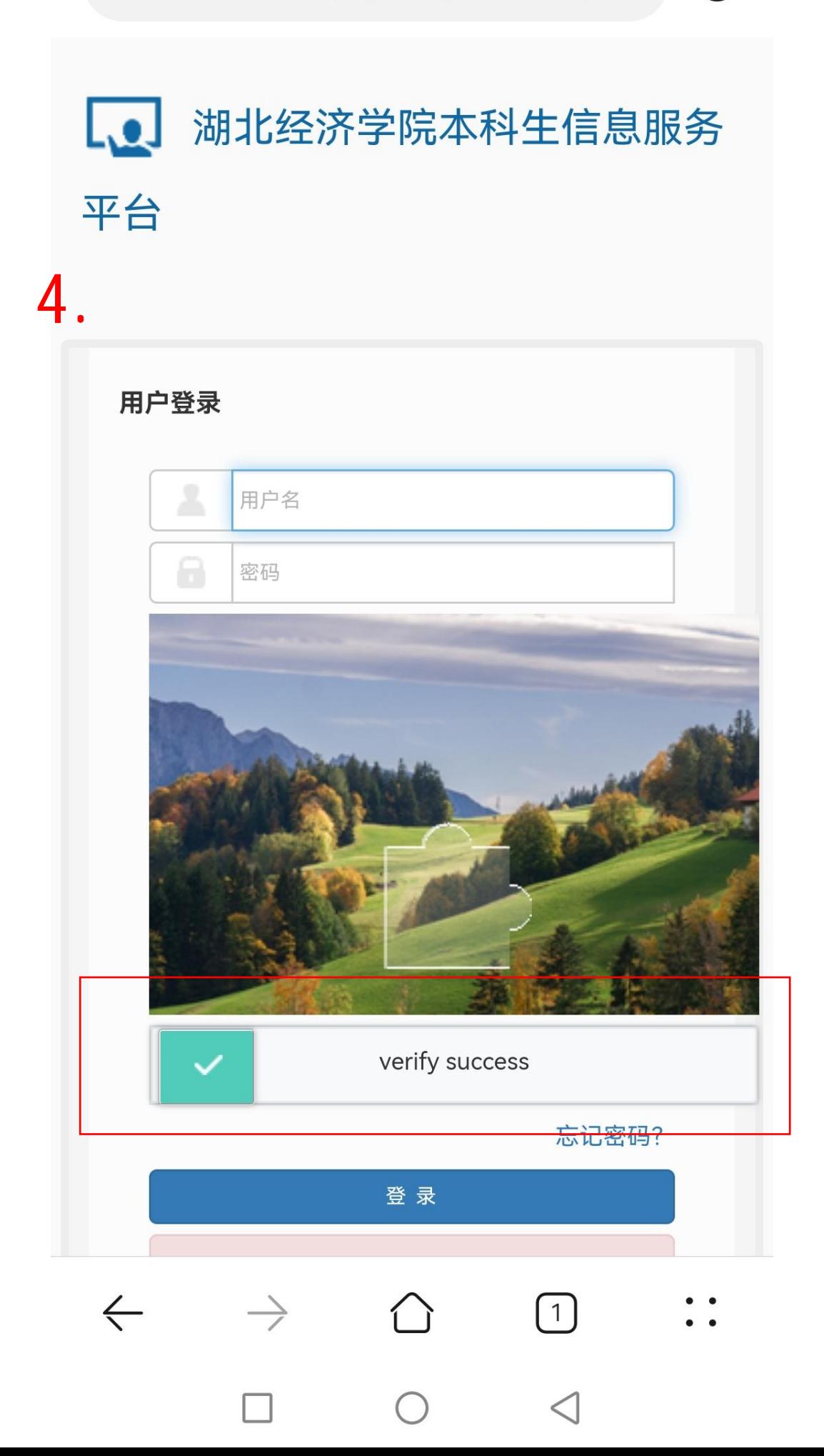